## **Backlog Courrier - Anomalie #24332**

# **Synchronisation LDAP : l'éditeur par défaut est positionné sur java alors que le mode est désactivé dans l'administration**

22/03/2023 16:27 - Emmanuel DILLARD

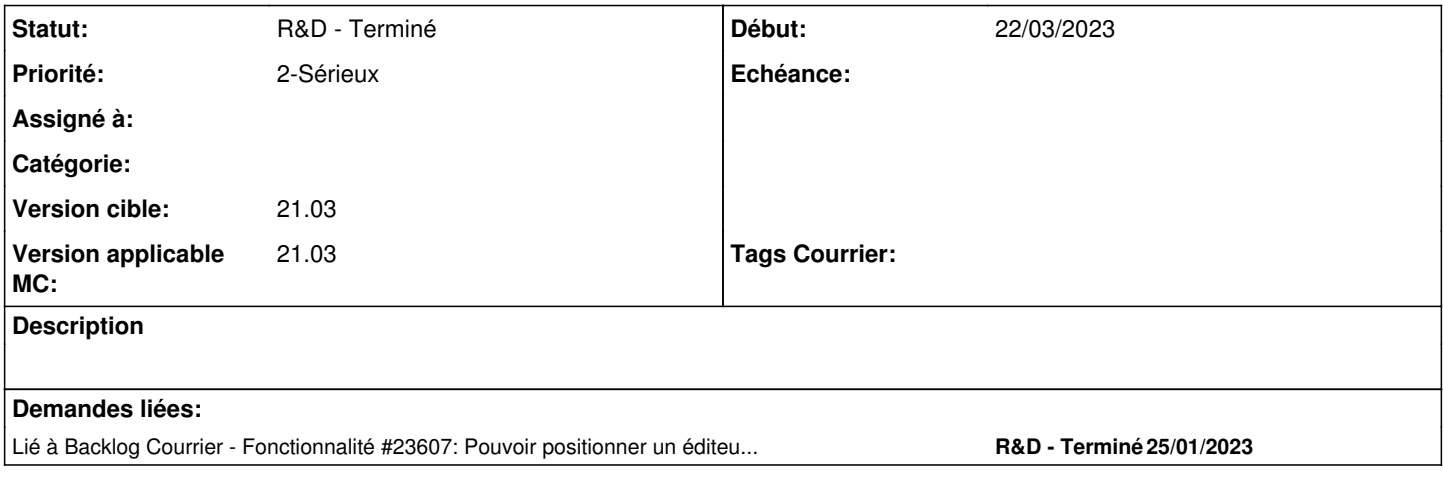

### **Historique**

#### **#2 - 22/03/2023 16:34 - Emmanuel DILLARD**

*- Lié à Fonctionnalité #23607: Pouvoir positionner un éditeur par défaut dans l'administration (Paramètres, administration) ajouté*

### **#4 - 27/03/2023 11:37 - Emmanuel DILLARD**

- *Echéance 27/03/2023 supprimé*
- *Statut changé de R&D A étudier à R&D A planifier*

Voir fonctionnalité sur éditeur par défaut 2301.1.

Positionner le premier éditeur "Activé" de la liste : ignorer les éditeurs désactivés.

## **#5 - 24/05/2023 11:39 - Emmanuel DILLARD**

*- Version applicable MC mis à 21.03*

## **#6 - 15/11/2023 18:27 - Emmanuel DILLARD**

*- Statut changé de R&D - A planifier à R&D - Terminé*

Clôture sur 21.03 (fin de maintenance) -> MAJ en 2301.2 voir demande [#23607](https://forge.maarch.org/issues/23607)